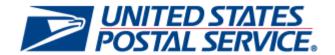

# Mailer Scorecard User Guide For External Users

Version 1.0 January 13, 2013

| Section 1    | Mailer Scorecard                                              |
|--------------|---------------------------------------------------------------|
| 1.1          | Mailer Scorecard Reporting                                    |
| <u>1.1.1</u> | Mailer Scorecard                                              |
| 1.1.2        | Mailer Scorecard – Full-Service Compliance Panel              |
| 1.1.3        | Mailer Scorecard – eInduction Panel                           |
| <u>1.1.4</u> | Mailer Scorecard - Seamless Panel                             |
| 1.1.5        | Mailer Scorecard - Manual Sampling Panel                      |
| 1.1.6        | Mailer Scorecard - Entry Point Verification Panel             |
| <u>1.1.7</u> | Drilling                                                      |
| <u>1.1</u>   | 1.7.1 Mailer Scorecard Job Details (All)                      |
| <u>1.</u>    | 1.7.2 Mailer Scorecard Job Details (Full-Service Compliance)  |
| <u>1.1</u>   | 1.7.3 Mailer Scorecard Job Details (eInduction)               |
| Figure       |                                                               |
|              | 1.7.4 Mailer Scorecard Job Details (Seamless)                 |
| <u>1.1</u>   | 1.7.5 Mailer Scorecard Job Details (Manual Sampling)          |
| <u>1.1</u>   | 1.7.6 Mailer Scorecard Job Details (Entry Point Verification) |

- 1.1.7.7 eInduction Job Summary Report
- 1.1.7.8 View Error Details by Error Type
- 1.1.7.9 Undocumented Summary Report
- 1.1.7.10 Mailer Scorecard Weekly Trending
- 1.1.8 Exporting to PDF and Excel
- 1.2 Appendix
  - 1.2.1 Mailer Scorecard Map
  - 1.2.2 Field Map
  - 1.2.3 Definitions and Source Map
  - 1.2.4 Abbreviations and Terms

# Section 1 Mailer Scorecard

### 1.1 Mailer Scorecard Reporting

Mailer Scorecard Reporting consists of a dashboard and several drill reports that will allow users to view a summary of performance across several USPS programs. Currently, metrics related to Full-Service Compliance, eInduction, Seamless Acceptance, Manual Sampling and Entry Point Verification are reported.

To view data by Mailer (eDoc submitter CRID), the user will click the Mailer Scorecard folder which is the only access point for this report. The following sections will provide details on the Mailer Scorecard and any associated drill reports.

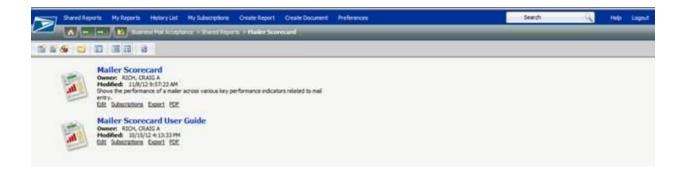

Figure 1 - Mailer Scorecard

The Mailer Scorecard Report is structured as follows:

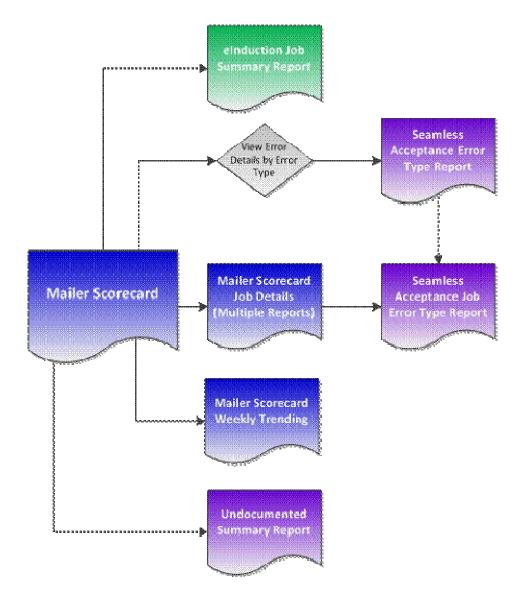

Figure 2 – Mailer Scorecard Flowchart

| Report Name                      | Description                                                                                                    |
|----------------------------------|----------------------------------------------------------------------------------------------------|
| Mailer Scorecard                 | Users will access the Mailer Scorecard to review the performance of mailers across various key performance indicators related to mail entry.                                            |
| eInduction Job Summary Report    | Users will access the elnduction Job Summary Report to see data associated to elnduction metrics by job.                                                                                |
| Mailer Scorecard Job Details     | Users will access the Mailer Scorecard Job Details drills to review Full-Service Compliance, elnduction, Seamless Acceptance, Manual Sampling, or Entry Point Verification data by job. |
| Mailer Scorecard Weekly Trending | Users will access the Mailer Scorecard Weekly Trending report to see how percentage metrics that are reported on the Mailer Scorecard have been trending week-by-week.                  |

| Seamless Acceptance Error Type Report     | Users will access the Seamless Acceptance Error Type Report to see the details of Full-Service, Seamless Acceptance, Manual Sampling or Entry Point Verification errors by error type.             |
|-------------------------------------------|----------------------------------------------------------------------------------------------------|
| Seamless Acceptance Job Error Type Report | Users will access the Seamless Acceptance Job Error Type Report to see the details of Full-Service, Seamless Acceptance, Manual Sampling or Entry Point Verification errors by job and error type. |
| Undocumented Summary Report               | Users will access the Undocumented Summary Report in order to investigate the details of undocumented piece counts.                                                                                |

Figure 3 – Mailer Scorecard Flowchart Description

#### 1.1.1 Mailer Scorecard

The Mailer Scorecard requires the user to select a month. Data in the report will be limited to jobs with a postage statement mailing date in the selected month. The report requires the user to select an eDoc submitter CRID. The CRID prompt includes all CRIDs associated to the user in the Business Customer Gateway.

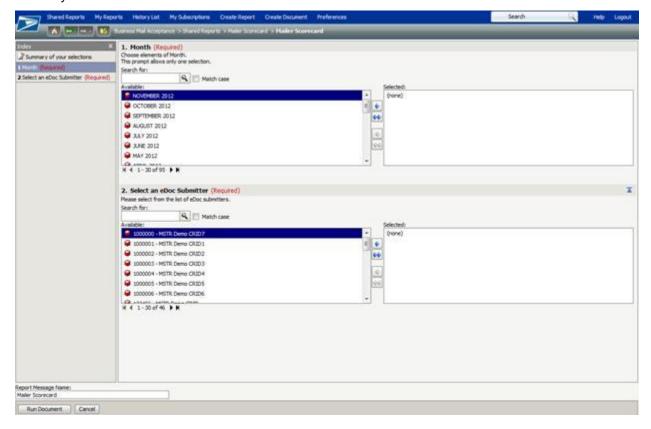

Figure 4 - Mailer Scorecard Prompt

The Mailer Scorecard contains five panels that allow the user to focus on performance in five USPS programs/perspectives: Full-Service Compliance, eInduction, Seamless Acceptance, Manual Sampling and Entry Point Verification.

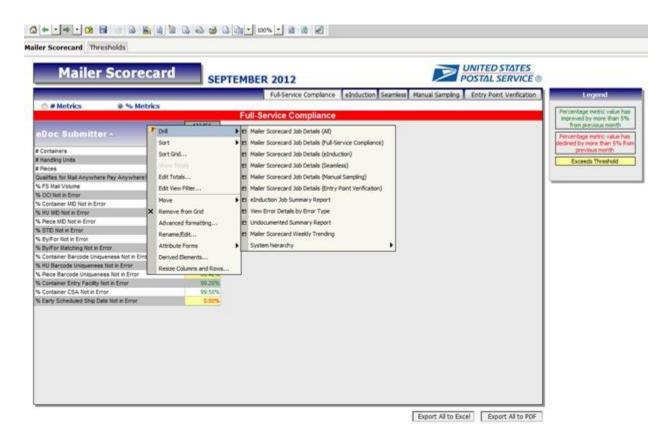

Figure 5 - Mailer Scorecard

Many metric values in the Mailer Scorecard may have conditional formatting applied to indicate trending from the previous month or that a threshold has been exceeded. A legend is provided on the report to clarify the meaning of each type of formatting:

- Percentage metric value has improved by more than 5% from previous month
- Percentage metric value has declined by more than 5% from the previous month
- Exceeds threshold (highlighted in yellow) established by USPS

These rules generally apply to percentage metrics. In the case of Full-Service Compliance numeric metrics, formatting is applied based on the value of the corresponding number metric.

Users can review thresholds for identified performance metrics when clicking on the panel adjacent to the Mailer Scorecard.

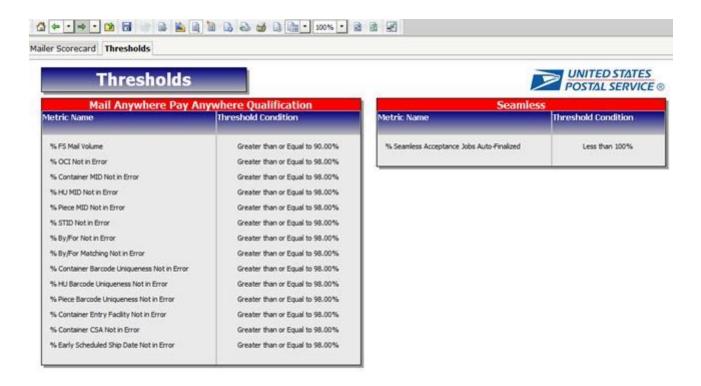

Figure 6 - Thresholds Panel

#### 1.1.2 Mailer Scorecard – Full-Service Compliance Panel

Users will access the Full-Service Compliance panel to evaluate a mailer's participation in the Seamless Acceptance program based upon established acceptance criteria. To see both the Percentage and Number metrics, users can toggle between the Percentage of Metrics and Number of Metrics radio buttons located on the Full-Service Compliance metrics panel. Data associated to Full-Service Compliance metrics is displayed in accordance with the Legend that describes each type of conditional formatting. Additionally, the conditional formatting applies to both the number and percentage performance metrics. A Mailer will qualify for the Mail Anywhere Pay Anywhere program if their full service volume is greater than or equal to 90% or they have less than or equal to 2% of any given error.

The respective sections of this report, Percentage Metrics and Number Metrics, will display the following data for the selected eDoc Submitter:

| Percentage of Metrics                                                | Number of Metrics    |  |  |  |  |
|----------------------------------------------------------------------|----------------------|--|--|--|--|
| Number of Containers                                                 |                      |  |  |  |  |
| Number of Handling Units                                             |                      |  |  |  |  |
| Number of Pieces                                                     |                      |  |  |  |  |
| Qualifies for Mail Anywhere Pay Anywhere?                            |                      |  |  |  |  |
| Percentage of Full Service Mail Volume Number of Full Service Pieces |                      |  |  |  |  |
| Percentage of OCI Not in Error                                       | Number of OCI Errors |  |  |  |  |

| Percentage of Container MID Not in Error                    | Number of Container MID Errors                     |
|-------------------------------------------------------------|----------------------------------------------------|
| Percentage of Handling Unit MID Not in Error                | Number of Handling Unit MID Errors                 |
| Percentage of Piece MID Not in Error                        | Number of Piece MID Errors                         |
| Percentage of STID Not in Error                             | Number of STID Errors                              |
| Percentage of By/For Not in Error                           | Number of By/For Errors                            |
| Percentage of By/For Matching Not in Error                  | Number of By/For Matching Errors                   |
| Percentage of Container Barcode Uniqueness Not in Error     | Number of Container Barcode Uniqueness Errors      |
| Percentage of Handling Unit Barcode Uniqueness Not in Error | Number of Handling Unit Barcode Uniqueness Errors  |
| Percentage of Piece Barcode Uniqueness Not in Error         | Number of Piece Barcode Uniqueness Errors          |
| Percentage of Container Entry Facility Not in Error         | Number of Container Entry Facility Errors          |
| Percentage of Container CSA Not in Error                    | Number of Container CSA Errors                     |
| Percentage of Early Scheduled Ship Date Not in Error        | Number of Early Scheduled Ship Date Errors         |
|                                                             | Number of DMU Verified USPS Transported Containers |

Figure 7 - Full - Service Compliance Metrics

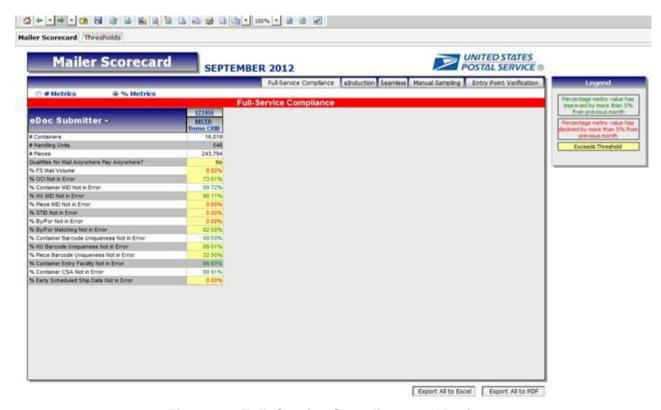

Figure 8 – Full–Service Compliance % Metrics

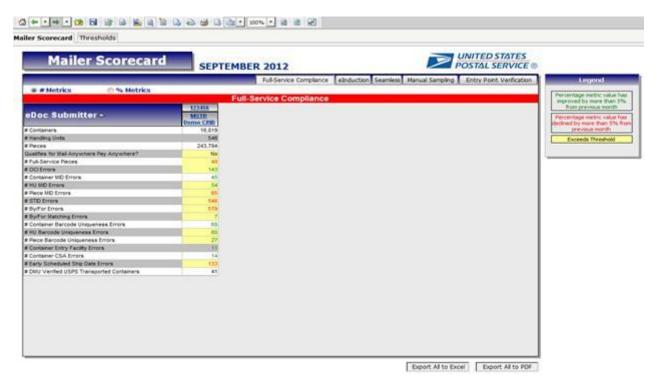

Figure 9 - Full-Service Compliance # Metrics

#### 1.1.3 Mailer Scorecard – elnduction Panel

elnduction requires all mailers to submit electronic documentation (eDoc) through *PostalOne!* to provide information on mail preparation and postage payment. A user would access the elnduction panel located in the upper right-hand corner of the dashboard so that they can evaluate a Mailer's elnduction performance. Data associated to elnduction metrics is displayed in accordance with the Legend that describes each type of conditional formatting.

- Number of Containers
- Percentage of Container eInduction
- Number of PVDS Containers
- Number of Mailer Transported eInduction Containers
- Number of USPS Transported eInduction Containers
- Percentage of elnduction Containers Continuous
- Percentage of elnduction Containers SV
- Percentage of eInduction Containers without Entry Point eDoc Errors
- Percentage of eInduction Containers without Barcode eDoc Errors
- Percentage of eInduction Containers without Manual Overrides
- Percentage of elnduction Containers Released
- Percentage of elnduction Containers not Misshipped
- Percentage of SV elnduction Container Scanned and Accepted without Error

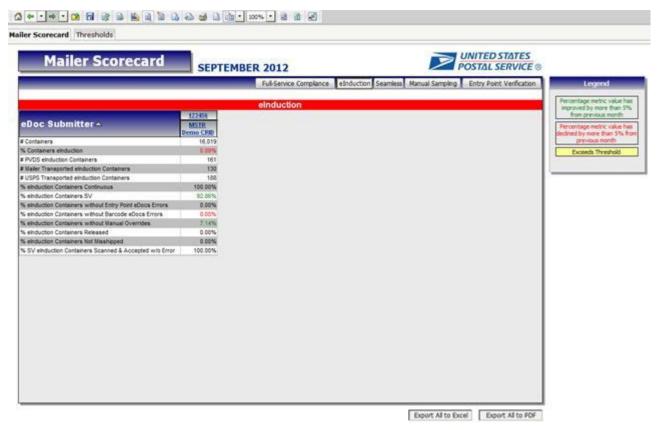

Figure 10 - elnduction Metrics

#### 1.1.4 Mailer Scorecard - Seamless Panel

The Seamless Acceptance program requires that a mailing must be flagged for elnduction to qualify. The *PostalOne!* system performs elnduction specific validations on the mailing to ensure that all fields within the files and messages are populated correctly. A user would access the Seamless Acceptance panel so that they can evaluate a Mailer's performance in the Seamless Acceptance program. Data associated to Seamless metrics is displayed in accordance with the Legend that describes each type of conditional formatting.

- CRID Seamless Status
- Number of Seamless Acceptance Jobs
- Number of Bypass Seamless Acceptance Jobs
- Number of Seamless Acceptance Containers
- Number of Seamless Acceptance Handling Units
- Number of Seamless Acceptance Pieces
- Percentage of Volume Seamless Acceptance
- Percentage of Seamless Acceptance Jobs Auto-Finalized
- Piece Scan Rate
- Adjusted Piece Scan Rate
- Percentage of Presort Not in Error (MPE)
- Percentage of Presort Not in Error (Manual Sampling)
- · Percentage of Entry Facility Not in Error
- Percentage of Change of Address Not in Error

- Percentage of DPV Not in Error
- Percentage of Documented Pieces

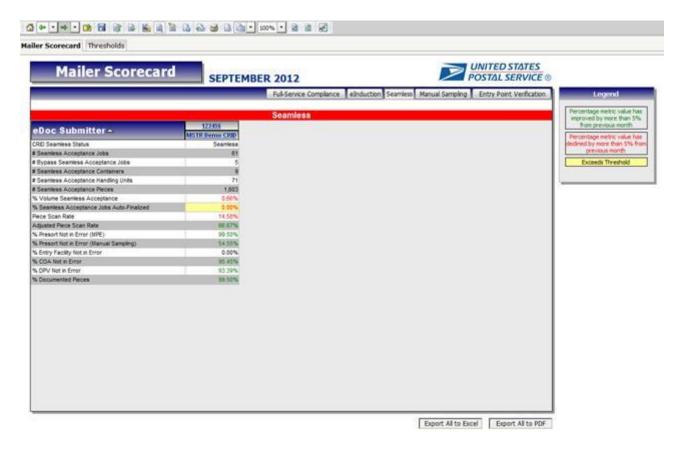

Figure 11 – Seamless Metrics

#### 1.1.5 Mailer Scorecard - Manual Sampling Panel

Manual Sampling is performed by USPS through use of a hand held scanning device, FS-IMD (Full-Service Intelligent Mail Device), and is used to collect data samples from the physical assets of the mailing to provide feedback regarding the quality and content. A user would access the Manual Sampling panel so that they can evaluate a Mailer's performance on mail that was manually sampled. Data associated to the Manual Sampling metrics is displayed in accordance with the Legend that describes each type of conditional formatting.

- Number of Containers Sampled
- Number of Handling Units Sampled
- Number of Pieces Sampled
- Percentage of Container Mail Characteristic Not in Error
- Percentage of Handling Unit Mail Characteristic Not in Error
- Percentage of Piece Mail Characteristic Not in Error

- Percentage of Container Nesting/Sortation Not in Error
- Percentage of Handling Unit Nesting/Sortation Not in Error
- Percentage of Piece Nesting/Sortation Not in Error
- Percentage of Container Barcode Quality Not in Error
- Percentage of Handling Unit Barcode Quality Not in Error
- Percentage of Piece Barcode Quality Not in Error
- Percentage of Piece Weight Not in Error
- Percentage of Piece Postage Not in Error

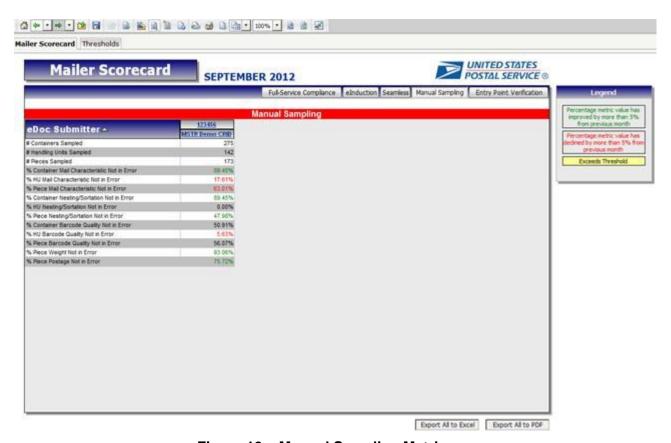

Figure 12 - Manual Sampling Metrics

#### 1.1.6 Mailer Scorecard - Entry Point Verification Panel

Entry Point Verifications are performed by USPS on containers and orphan handling units. A user would access Entry Point Verification panel so that they can evaluate a Mailer's performance pertaining to errors received during entry point verification. Data associated to the Entry Point Verification metrics is displayed in accordance with the Legend that describes each type of conditional formatting.

This section of the report will display the following data for the selected eDoc Submitter:

Number of Full-Service Containers

- Number of Full-Service Orphan Handling Units
- Percentage of Matching eDoc and Appointment Entry Points
- Percentage of Valid eDoc Locale Key
- Percentage of Valid eDoc Postal Code
- Percentage of Valid MDF Match
- Percentage of MDF Match in Valid Date Range

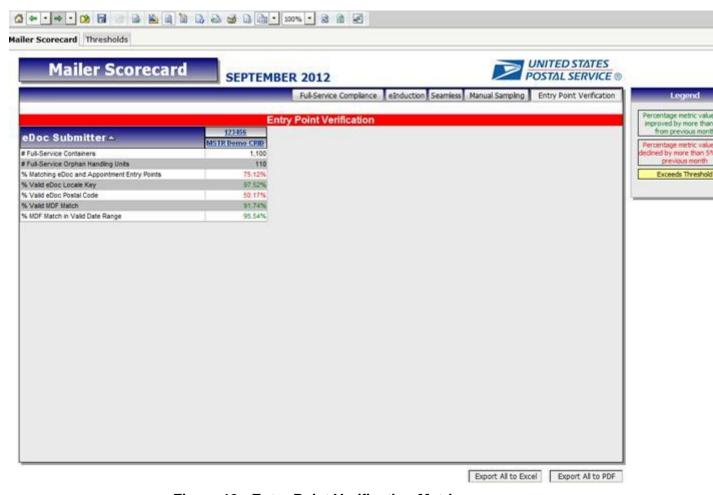

Figure 13 - Entry Point Verification Metrics

#### 1.1.7 Drilling

The following sub-sections provide details relative to the reports users can drill to from the Mailer Scorecard. Users can drill to the detail level reports by right-clicking on the eDoc Submitter column header or specific eDoc Submitters.

| Mailer Scorecard Job Details (All)                      | Drill to this report to see metrics from the Full-Service Compliance, eInduction, Seamless, Manual Sampling and Entry Point Verification panels of the Mailer Scorecard broken down by job.                          |
|---------------------------------------------------------|----------------------------------------------------------------------------------------------------|
| Mailer Scorecard Job Details (Full-Service Compliance)  | Drill to this report to see metrics from the Full-Service Compliance panel of the Mailer Scorecard broken down by job.                                                                                               |
| Mailer Scorecard Job Details (eInduction)               | Drill to this report to see metrics from the elnduction panel of the Mailer Scorecard broken down by job.                                                                                                    |
| Mailer Scorecard Job Details (Seamless)                 | Drill to this report to see metrics from the Seamless panel of the Mailer Scorecard broken down by job.                                                                                                    |
| Mailer Scorecard Job Details (Manual Sampling)          | Drill to this report to see Manual Sampling metrics at the job level.                                                                                                    |
| Mailer Scorecard Job Details (Entry Point Verification) | Drill to this report to see Entry Point Verification metrics at the job level.                                                                                                    |
| eInduction Job Summary Report                           | Drill to this report to see elnduction errors broken down by job.                                                                                                    |
| View Error Details by Error Type                        | Drill to this report to see Manual Sampling or Entry Point Verification errors broken down by eDoc Submitter.                                                                                                    |
| View Error Details by Job and Error<br>Type             | Drill to this report from any job detail report by clicking on the Mailing Group ID to see individual Full-Service Compliance, eInduction, Seamless Acceptance, Manual Sampling and Entry Point Verification errors. |
| Undocumented Summary Report                             | Drill to this report to see Undocumented errors broken down by Mailer ID.                                                                                                    |
| Mailer Scorecard Weekly Trending                        | Drill to this report to see how metrics reported on the Mailer Scorecard have been trending week by week.                                                                                                    |

Figure 14 – Job Detail Level Report Drills

#### 1.1.7.1 Mailer Scorecard Job Details (All)

Users can drill from the Mailer Scorecard to the Mailer Scorecard Job Details (All) report. This report encompasses all Full-Service Compliance, elnduction, Seamless Acceptance, Manual Sampling and Entry Point Verification attributes and metrics by job and is intended for users who want a holistic view of a job's performance across all programs.

| Mailer Scorecard Job Details: All         |
|-------------------------------------------|
| eDoc Submitter                            |
| Customer Group ID                         |
| User License Code                         |
| Job ID                                    |
| Mailing Date                              |
| Mailing Group ID                          |
| Bypass Seamless Acceptance Indicator      |
| Auto-Finalization Indicator               |
| CRID Seamless Status                      |
| Number of Containers                      |
| Number of Handling Units                  |
| Number of Pieces                          |
| Qualifies for Mail Anywhere Pay Anywhere? |
| Percentage of Full Service Mail Volume    |

| N 1 (00) 5                                                                                    | D ( (00)N ( ) E                                             |  |  |  |  |  |  |  |  |
|-----------------------------------------------------------------------------------------------|-------------------------------------------------------------|--|--|--|--|--|--|--|--|
| Number of OCI Errors                                                                          | Percentage of OCI Not in Error                              |  |  |  |  |  |  |  |  |
| Number of Container MID Errors                                                                | Percentage of Container MID Not In Error                    |  |  |  |  |  |  |  |  |
| Number of Handling Unit MID Errors                                                            | Percentage of Handling Unit MID Not in Error                |  |  |  |  |  |  |  |  |
| Number of Piece MID Errors                                                                    | Percentage of Piece MID Not in Error                        |  |  |  |  |  |  |  |  |
| Number of STID Errors                                                                         | Percentage of STID Not in Error                             |  |  |  |  |  |  |  |  |
| Number of By/For Errors                                                                       | Percentage of By/For Not in Error                           |  |  |  |  |  |  |  |  |
| Number of By/For Matching Errors                                                              | Percentage of By/For Matching Not in Error                  |  |  |  |  |  |  |  |  |
| Number of Container Barcode Uniqueness Errors                                                 | Percentage of Container Barcode Uniqueness Not in Error     |  |  |  |  |  |  |  |  |
| Number of Handling Unit Barcode Uniqueness<br>Errors                                          | Percentage of Handling Unit Barcode Uniqueness Not in Error |  |  |  |  |  |  |  |  |
| Number of Piece Barcode Uniqueness Errors Percentage of Piece Barcode Uniqueness Not in Error |                                                             |  |  |  |  |  |  |  |  |
| Number of Container Entry Facility Errors                                                     | Percentage of Container Entry Facility Not in Error         |  |  |  |  |  |  |  |  |
| Number of Container CSA Errors                                                                | Percentage of Container CSA Not in Error                    |  |  |  |  |  |  |  |  |
| Number of DMU Verified USPS Transported                                                       | N/A                                                         |  |  |  |  |  |  |  |  |
| Containers                                                                                    |                                                             |  |  |  |  |  |  |  |  |
| Number of Early Scheduled Ship Date Errors                                                    | Percentage of Early Scheduled Ship Date Not in Error        |  |  |  |  |  |  |  |  |
|                                                                                               | e of Containers eInduction                                  |  |  |  |  |  |  |  |  |
|                                                                                               | PVDS eInduction Containers                                  |  |  |  |  |  |  |  |  |
|                                                                                               | Fransported eInduction Containers                           |  |  |  |  |  |  |  |  |
|                                                                                               | Transported eInduction Containers                           |  |  |  |  |  |  |  |  |
| Percentage of el                                                                              | nduction Containers Continuous                              |  |  |  |  |  |  |  |  |
| Percentage                                                                                    | of eInduction Containers SV                                 |  |  |  |  |  |  |  |  |
|                                                                                               | Containers without Entry Point eDoc Errors                  |  |  |  |  |  |  |  |  |
| Percentage of eInduction                                                                      | Containers without Barcode eDoc Errors                      |  |  |  |  |  |  |  |  |
| Percentage of eInduction                                                                      | on Containers without Manual Overrides                      |  |  |  |  |  |  |  |  |
| Percentage of elnduction Containers Released                                                  |                                                             |  |  |  |  |  |  |  |  |
| Percentage of eInduction Containers Not Misshipped                                            |                                                             |  |  |  |  |  |  |  |  |
| Percentage of SV eInduction Containers Scanned and Accepted without Error                     |                                                             |  |  |  |  |  |  |  |  |
| Number of Seamless Acceptance Containers                                                      |                                                             |  |  |  |  |  |  |  |  |
| Number of Seam                                                                                | nless Acceptance Handling Units                             |  |  |  |  |  |  |  |  |
|                                                                                               | eamless Acceptance Pieces                                   |  |  |  |  |  |  |  |  |
|                                                                                               | Volume Seamless Acceptance                                  |  |  |  |  |  |  |  |  |
|                                                                                               | Piece Scan Rate                                             |  |  |  |  |  |  |  |  |
| Adjus                                                                                         | sted Piece Scan Rate                                        |  |  |  |  |  |  |  |  |
|                                                                                               | of Presort Not in Error (MPE)                               |  |  |  |  |  |  |  |  |
|                                                                                               | sort Not in Error (Manual Sampling)                         |  |  |  |  |  |  |  |  |
|                                                                                               | of Entry Facility Not in Error                              |  |  |  |  |  |  |  |  |
|                                                                                               | age of COA Not in Error                                     |  |  |  |  |  |  |  |  |
|                                                                                               | age of DPV Not in Error                                     |  |  |  |  |  |  |  |  |
|                                                                                               | of Containers Sampled                                       |  |  |  |  |  |  |  |  |
|                                                                                               | f Handling Units Sampled                                    |  |  |  |  |  |  |  |  |
|                                                                                               | er of Pieces Sampled                                        |  |  |  |  |  |  |  |  |
|                                                                                               | ainer Mail Characteristic Not in Error                      |  |  |  |  |  |  |  |  |
|                                                                                               | ng Unit Mail Characteristic Not in Error                    |  |  |  |  |  |  |  |  |
|                                                                                               | ce Mail Characteristic Not in Error                         |  |  |  |  |  |  |  |  |
|                                                                                               | ainer Nesting/Sortation Not in Error                        |  |  |  |  |  |  |  |  |
|                                                                                               | ng Unit Nesting/Sortation Not in Error                      |  |  |  |  |  |  |  |  |
|                                                                                               | ece Nesting/Sortation Not in Error                          |  |  |  |  |  |  |  |  |
|                                                                                               | tainer Barcode Quality Not in Error                         |  |  |  |  |  |  |  |  |
|                                                                                               | ing Unit Barcode Quality Not in Error                       |  |  |  |  |  |  |  |  |
|                                                                                               | ece Barcode Quality Not in Error                            |  |  |  |  |  |  |  |  |
| <del>_</del>                                                                                  | ·                                                           |  |  |  |  |  |  |  |  |
| Percentage of Piece Weight Not in Error                                                       |                                                             |  |  |  |  |  |  |  |  |

| Percentage of Piece Postage Not in Error                 |
|----------------------------------------------------------|
| Number of Full-Service Containers                        |
| Number of Full-Service Orphan Handling Units             |
| Percentage of Matching eDoc and Appointment Entry Points |
| Percentage of Valid eDoc Locale Key                      |
| Percentage of Valid eDoc Postal Code                     |
| Percentage of Valid MDF Match                            |
| Percentage of MDF Match in Valid Date Range              |

Figure 15 - Mailer Scorecard Job Details (All) Metrics and Attributes

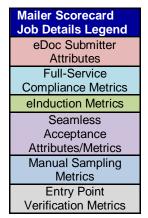

Figure 16 - Mailer Scorecard Job Details Legend

| eOok Subm           | nitler -         |                    | Curetomer<br>Croup ID 🗻         | User License J<br>Code A        |                                 |                    | Maling Gree<br>10 .a.    | p Bypass Sca<br>Acceptance<br>Indicator - |                         | Auto-<br>indication<br>ndicator   T | CRID Seamles<br>Status 1                       |                            | iners 💌                | # Handling<br>Units **           | #Pieces               | Qualifies for Mail<br>Anywhere Pay<br>Anywhere? T |
|---------------------|------------------|--------------------|---------------------------------|---------------------------------|---------------------------------|--------------------|--------------------------|-------------------------------------------|-------------------------|-------------------------------------|------------------------------------------------|----------------------------|------------------------|----------------------------------|-----------------------|---------------------------------------------------|
|                     |                  |                    |                                 | A124 I                          | MK091601 9/                     | 27/20 12           | 120454                   | N/A                                       | No                      |                                     | Seamle                                         |                            | 15,893                 | 546                              | 241,651               | No                                                |
| 123/456             | MSTR             | Demo CRID          | MS TRIDEMO                      |                                 |                                 | 16/20/12           | 123455<br>123457         | TVA<br>'Yea                               | No<br>NA                |                                     | Parral                                         |                            | 15,893                 | 546<br>540                       | 241,651               | #io                                               |
|                     |                  |                    |                                 | A125 1                          | 議権政策的 子の手 ニー・                   | 17/2012            | 123459                   | N/A                                       | Yes                     |                                     | Seamle                                         |                            | 15,093                 | 540                              | 2,143                 | No.                                               |
| A STATE             |                  | 60 el              | A OR Helle                      | e e en alors de                 | **********                      | ings (all)         | WHILE SERVE              |                                           | Disco Alla              | Set Control All                     |                                                | 3100 GW 60                 | Blockers.              |                                  |                       | #8ylfor %                                         |
| Volume              | av i             | mors 🔻             | Error •                         | Errora                          | ▼ Not in                        | Error 🔻            | Errora 🔻                 | in tirrer 🔻                               | Errors 🔻                |                                     | er firors 🔻                                    | Error ▼                    |                        | + b                              | rror 👻                | Metching<br>Errors ▼                              |
|                     | 00%              | H/A                | 100,005                         |                                 |                                 | 100,00%            | 888                      | 0.00%                                     | N/A                     |                                     |                                                | N/A                        |                        | N/A                              | PAIA                  | N/A                                               |
|                     | 89%              | 78<br>NA           | 100.001                         |                                 | 6                               | 100.00%            | 0                        | 100.00%                                   | O-                      | 100.00                              |                                                | 100.00%<br>N/A             |                        | 0<br>Nove                        | 100.00%<br>#MA        | 0<br>N/A                                          |
|                     | 03%              | MA                 | B46                             |                                 |                                 | 100 00%            | New                      | M/A.                                      | ō                       | 100.00                              |                                                | 100.00%                    |                        | 8                                | 100.00%               | 4                                                 |
|                     | rdaine <i>r</i>  |                    | ortainer                        | #IIU Barcode                    | % HU Barr                       |                    | ece Barc-ode             |                                           |                         |                                     | % Container feit                               |                            |                        | ntainer CSA                      | # DMU V               | ferfied # Early Sc                                |
| Uniqu               |                  | Uniquer            | Hat code<br>seas Hot<br>Error ▽ | Uniqueness<br>Errors ▼          | Uniqueness<br>in Err            |                    | Uniquen-ens<br>Erroris ₹ |                                           | Hot Facility 🗢          | y Lirana 🔍                          | Frred                                          | n CSA (rroc                |                        | itin Urer <del>▼</del>           |                       | USPS Ship De<br>sported<br>nece >                 |
|                     | (                |                    | 100.00%                         | 0                               |                                 | .00%               | N/s                      |                                           | NKA                     | 0                                   |                                                |                            | 0                      | 100.00%                          |                       | N/A                                               |
| -                   |                  |                    | 10/0.00%                        | 0                               |                                 | .00%               | N/s                      |                                           | N/A                     | 0                                   | the same same same same same same same         | T 200 TO THE TOTAL         | 0                      | 100.00%                          | for the second        | N/A                                               |
|                     | 96               |                    | 23.81%                          | Q<br>BKA                        | 1975                            | N/A                |                          | . A                                       | 00%                     | Q<br>0                              |                                                |                            | 0                      | 100.00%                          | \$                    | 760A                                              |
| W Early Sch         |                  | 5 Cont             |                                 | #PVps                           | # Maller                        |                    | # USPS                   | N eindusteen                              |                         |                                     |                                                | ndustion                   | N chadus               |                                  | induction             | % einduction                                      |
| Ship Date           | i Hot in         | elndur             | oon Y e                         |                                 | Fransonorteed                   | No.                | sported                  | Containers                                | Containers              | Cent                                | ainers Co                                      | ntain-ers                  | Combain<br>without Mar | era f                            | ortainers<br>leased 7 | Containers Hot                                    |
| -                   | rrer V           |                    |                                 | c                               | chiduction<br>influences 7      |                    | υO                       | Cordinarus ♥                              | 99.*                    | (2)                                 | ellors ellocs)<br>ers                          | Secode •<br>Grand •        | Override               | 9                                |                       |                                                   |
|                     | N/A.             |                    | 0.49%                           | N/A<br>54                       | -45<br>NJ/A                     | de e e e e e e e e | N/A.<br>78               | 57.69%<br>0.00%                           | 100.00%<br>100.00%      | *********                           | 99.21%                                         | 100.00%<br>96.60%          | *********              | 00%<br>86%                       | 100.00%               | 100,00%                                           |
| İ                   | N/A              |                    | 0,115%                          | 64                              | 15                              |                    | 241                      | 100.00%                                   | 0.00%                   |                                     | 0.00%                                          | 100,00%                    |                        | 00%                              | 100,00%               | 100.00%                                           |
|                     | 16/44            |                    | 19.05%                          | 45,654                          | 8864                            | ~                  | 44                       | 0.00%                                     | 100.00%                 | <u> </u>                            | 00.00%                                         | 0.00%                      |                        | 00%                              | 100,00%               | 100.00%                                           |
| Score<br>Accepta    | 7                | Accept<br>Constant | ance<br>ra 🕶 Namada             | crephence Ac                    | Ceptions<br>Ceptions<br>Process | Sceni<br>Acceptore | eo V                     | r Y Piece Sc<br>Rate                      | ten Etror               | (MPE) T                             | Premort Not in<br>Error (Menual<br>Surrolling) | facility but<br>in Liver C | un forget 😭            | N. OPY Hat w                     | +                     |                                                   |
|                     | 16.81%           |                    | 0                               |                                 | 4,654                           |                    | 1.90%<br>2.00%           | NA 100.0                                  | NA.                     | 100,00%<br>N/A                      | NOA.                                           | NA<br>NA                   | 100.00%                |                                  | 8.60%<br>N/A          |                                                   |
|                     | N/A              |                    | NeilA                           | NoA                             | N/A                             |                    | M/A                      |                                           | N/A                     | NA                                  | N/A                                            | NA                         | 88/A                   | lanananana.                      | NA                    |                                                   |
|                     | N/A              |                    | 24                              |                                 | 4,634                           | 100                | 1.00%                    | N/A                                       | NA.                     | 100.00%                             | 94,74%                                         | 100.00%                    | 100.00%                |                                  | 0.00%                 |                                                   |
| # Contain<br>Sample |                  | Hundling           | # Pieces                        | % Container Ma<br>Characteristi |                                 |                    | Piece Mail               | N Contains                                |                         | 5 (0)                               | 3 Piece<br>elingSertation                      | % Conf.<br>Bernede G       |                        | i Hill Bercock<br>Quality Box or |                       |                                                   |
|                     |                  | Sample             |                                 | Salin I rock                    |                                 |                    |                          | Hallatina (                               |                         | las 🗸                               |                                                | Betinler                   |                        | lara e                           |                       |                                                   |
|                     | N/A              | BUA                | N/A                             | N.                              | /A                              | N/A:               | N/A                      | N.                                        | A.                      | N/A                                 | N/A                                            |                            | terA                   | 80                               | NI<br>N               |                                                   |
|                     | N/A              | 34/4               | 3/4                             |                                 | MA.                             | N/A                | N/A                      |                                           | MA.                     | N/A                                 | N/A                                            |                            | fg/A                   | Pap                              | 76                    |                                                   |
|                     | N/A              | MA.<br>MA          | NA.                             |                                 | MA.                             | N/A                | NAMA<br>NAMA             |                                           | KA.                     | NA.                                 | NOTAL<br>MATERIAL                              |                            | N/A<br>N/A             | #60<br>#60                       | - 60                  |                                                   |
| W Piece             | dalah dalah da   | *****              | eseWeight                       |                                 |                                 | Hollsten           | dee #                    | ul Service                                | % Matching              | eler                                | W Valid close                                  | W 17/1                     | id eller               | ME WANTEDA                       | A                     | Of Match in                                       |
| Could               | ily Hot<br>Errer | in Ho              | t in Error                      | Not in Err                      | rer 👇 (                         | Container          | a ▼ Orph                 | an Flandleng<br>Units 🔻                   | end Appein<br>Entry Pol | lmeert<br>eda 🕶                     | Locale Key 🕶                                   | Postals                    | Code ▼                 | Match                            | ♥ Valid               | l Date Range                                      |
|                     |                  | WA.                | 140                             | ·                               | NIA,                            |                    | ,893                     | 58                                        |                         | 95.12%                              | 100.00%                                        |                            | 95.07%                 | 99.9                             |                       | 99,99%                                            |
| 1.1                 | -                | WA.                | 86/4                            | A                               | NA                              | 15                 | ,893                     | 3                                         | 3                       | 00.00%                              | 99.51%                                         | i                          | 100.00%                | 99.9                             | 9%                    | 99.45%                                            |
|                     |                  | WA.                | 166                             | A.                              | N/A                             | * E                | .893                     | 44                                        |                         | 99.55%                              | 99.9616                                        |                            | 99.99%                 | 99.2                             | 964                   | 99.63%                                            |

Figure 17 – Mailer Scorecard Job Details (All) Metrics and Attributes

#### 1.1.7.2 Mailer Scorecard Job Details (Full-Service Compliance)

Users can drill from the Mailer Scorecard to the Mailer Scorecard Job Details (Full-Service Compliance) report. This report encompasses only Full-Service Compliance attributes and metrics by job and is intended for users who want to focus their investigation on Full-Service Compliance.

| Mailer Scorecard Job Detai                        | ls: Full-Service Compliance                                |  |  |  |  |  |
|---------------------------------------------------|------------------------------------------------------------|--|--|--|--|--|
| eDoc Submitter                                    |                                                            |  |  |  |  |  |
| Customer                                          | · Group ID                                                 |  |  |  |  |  |
| User Lice                                         | nse Code                                                   |  |  |  |  |  |
| Job                                               | D ID                                                       |  |  |  |  |  |
| Mailin                                            | g Date                                                     |  |  |  |  |  |
| Mailing (                                         | Group ID                                                   |  |  |  |  |  |
| Number of                                         | Containers                                                 |  |  |  |  |  |
| Number of H                                       | andling Units                                              |  |  |  |  |  |
| Number                                            | of Pieces                                                  |  |  |  |  |  |
| Qualifies for Mail Any                            | where Pay Anywhere?                                        |  |  |  |  |  |
| Percentage of Full Service Mail Volume            |                                                            |  |  |  |  |  |
| Number of OCI Errors                              | Percentage of OCI Not in Error                             |  |  |  |  |  |
| Number of Container MID Errors                    | Percentage of Container MID Not In Error                   |  |  |  |  |  |
| Number of Handling Unit MID Errors                | Percentage of Handling Unit MID Not in Error               |  |  |  |  |  |
| Number of Piece MID Errors                        | Percentage of Piece MID Not in Error                       |  |  |  |  |  |
| Number of STID Errors                             | Percentage of STID Not in Error                            |  |  |  |  |  |
| Number of By/For Errors                           | Percentage of By/For Not in Error                          |  |  |  |  |  |
| Number of By/For Matching Errors                  | Percentage of By/For Matching Not in Error                 |  |  |  |  |  |
| Number of Container Barcode Uniqueness Errors     | Percentage of Container Barcode Uniqueness Not in Error    |  |  |  |  |  |
| Number of Handling Unit Barcode Uniqueness Errors | Percentage of Handling Unit Barcode Uniqueness Not in Erro |  |  |  |  |  |
| Number of Piece Barcode Uniqueness Errors         | Percentage of Piece Barcode Uniqueness Not in Error        |  |  |  |  |  |
| Number of Container Entry Facility Errors         | Percentage of Container Entry Facility Not in Error        |  |  |  |  |  |
| Number of Container CSA Errors                    | Percentage of Container CSA Not in Error                   |  |  |  |  |  |
| N/A                                               | Number of DMU Verified USPS Transported Containers         |  |  |  |  |  |
| Number of Early Scheduled Ship Date Errors        | Percentage of Early Scheduled Ship Date Not in Error       |  |  |  |  |  |

Figure 18 – Mailer Scorecard Job Details (Full-Service Compliance) Metrics and Attributes

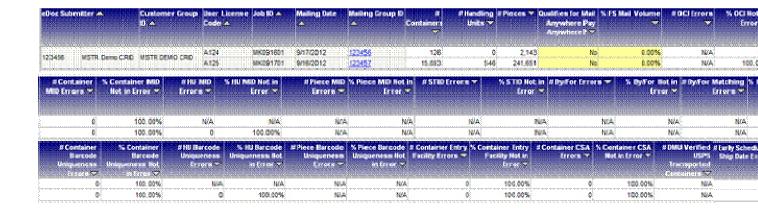

Figure 19 - Screenshot of Mailer Scorecard Job Details (Full-Service Compliance)

#### 1.1.7.3 Mailer Scorecard Job Details (eInduction)

Users can drill from the Mailer Scorecard to the Mailer Scorecard Job Details (eInduction) report. This report encompasses only eInduction attributes and metrics by job and is intended for users who want to focus their investigation on eInduction.

| Mailer Scorecard Job Details: elnduction                                  |
|---------------------------------------------------------------------------|
| eDoc Submitter                                                            |
| Customer Group ID                                                         |
| User License Code                                                         |
| Job ID                                                                    |
| Mailing Date                                                              |
| Mailing Group ID                                                          |
| Number of Containers                                                      |
| Percentage of Containers eInduction                                       |
| Number of PVDS eInduction Containers                                      |
| Number of Mailer Transported eInduction Containers                        |
| Number of USPS Transported eInduction Containers                          |
| Percentage of eInduction Containers Continuous                            |
| Percentage of eInduction Containers SV                                    |
| Percentage of eInduction Containers without Entry Point eDoc Errors       |
| Percentage of eInduction Containers without Barcode eDoc Errors           |
| Percentage of eInduction Containers without Manual Overrides              |
| Percentage of eInduction Containers Released                              |
| Percentage of eInduction Containers Not Misshipped                        |
| Percentage of SV eInduction Containers Scanned and Accepted without Error |

Figure 20 - Mailer Scorecard Job Details (eInduction) Metrics and Attributes

| eDac Submittler - Customer Group User License | e Job 80 🛧   Malling Date 🦘                                              | Making Group ID       | # Containers V | % Containers it | PYES electron | # Made:<br>Transported | # USPS      | 'S einduction |
|-----------------------------------------------|--------------------------------------------------------------------------|-----------------------|----------------|-----------------|---------------|------------------------|-------------|---------------|
| DA Codo A                                     |                                                                          | · Andrews             |                | einduction *    | Containers *  | Transported            | Transported | Containers    |
|                                               | s i de se se se se la companya de se se se se se se se se se se se se se |                       |                |                 |               | cloduction             | eladuction  | Continuous V  |
|                                               |                                                                          |                       |                |                 |               | · ·                    |             |               |
|                                               |                                                                          | and the second second | 100 000        | 4.550           | 45.04         | 4444                   | 444         | 2.004         |
|                                               |                                                                          |                       | 10,893         | 4.50%           | N/AC          | NOA:                   | 760%        | 9.09%         |
| A(24                                          | UNDOUGH SHITTONIO                                                        |                       | 10,000         | U,40756         | There,        | <del>*</del>           | N/A         | 31.0979       |
|                                               |                                                                          | Marian.               | 15,093         | 100.00%         | 54            | N/A)                   | 76          | 0.00%         |
|                                               |                                                                          | 123456                | 126            | 36.51%          | NISA          | 442                    | NO4         | 100.00%       |
| 123456 MSTR Dens CRD MSTR DENG CRID           |                                                                          | 12452                 | 15,893         | 0.19%           | 84            | 15                     | 241         | 100,009       |
|                                               |                                                                          | 123456                | 126            | 0.00%           | 48            | 454                    | 454         | Net           |
| A125                                          | MKOS1761                                                                 | 123450                | 126            | 100.00%         | 1654          | MA                     | MA          | 5.709         |

| % electrical    | % einduction  | % einduction     | % elinduction  | % electrication | % elinduction   | % SV eluduation |
|-----------------|---------------|------------------|----------------|-----------------|-----------------|-----------------|
| Containers SV V | Continues     | Containers       | Container s    | Containers      | Containers list | Containers      |
|                 | without Entry | without far code | without Menual | Released V      | Minnhopped 🕶    | Scanned &       |
|                 | Point elioca  | ritecta Errora ▽ | Descrides 😙    |                 |                 | Accepted we     |
|                 | - 7           |                  |                |                 |                 |                 |
| 100.00%         | 100.00%       | 100.00%          | 100.00%        | 94.30%          | 0.25%           | N/A.            |
| 100.00%         | 100,00%       | 100.00%          | 0.007%         | 100,00%         | 100.00%         | 18.81%          |
| 100.00%         | 99.21%        | 9663%            | 99.86%         | 99.92%          | 100.00%         | 100.00%         |
| 0.00%           | 100.00%       | 0.00%            | 91.30%         | 1010.00%        | 100.00%         | 0.00%           |
| 0.00%           | 0.00%         | 100.00%          | 0.00%          | 10(0,00%        | 100.00%         | N/A             |
| N/A             | N/A           | N/A              | N/A            | N/A             | N/A             | N/A             |
| 0.25%           | 100,00%       | 100.00%          | 100,00%        | 100,00%         | 100.00%         | N/A             |

Figure 21 - Screenshot of Mailer Scorecard Job Details (elnduction)

#### 1.1.7.4 Mailer Scorecard Job Details (Seamless)

Users can drill from the Mailer Scorecard to the Mailer Scorecard Job Details (Seamless) report. This report encompasses only Seamless attributes and metrics by job and is intended for users who want to focus their investigation on Seamless Acceptance.

| Mailer Scorecard Job Details: Seamless               |  |  |  |  |  |
|------------------------------------------------------|--|--|--|--|--|
| eDoc Submitter                                       |  |  |  |  |  |
| Customer Group ID                                    |  |  |  |  |  |
| User License Code                                    |  |  |  |  |  |
| Job ID                                               |  |  |  |  |  |
| Mailing Date                                         |  |  |  |  |  |
| Mailing Group ID                                     |  |  |  |  |  |
| Bypass Seamless Acceptance Indicator                 |  |  |  |  |  |
| Auto-Finalization Indicator                          |  |  |  |  |  |
| CRID Seamless Status                                 |  |  |  |  |  |
| Number of Seamless Acceptance Containers             |  |  |  |  |  |
| Number of Seamless Acceptance Handling Units         |  |  |  |  |  |
| Number of Seamless Acceptance Pieces                 |  |  |  |  |  |
| Percentage of Volume Seamless Acceptance             |  |  |  |  |  |
| Piece Scan Rate                                      |  |  |  |  |  |
| Adjusted Piece Scan Rate                             |  |  |  |  |  |
| Percentage of Presort Not in Error (MPE)             |  |  |  |  |  |
| Percentage of Presort Not in Error (Manual Sampling) |  |  |  |  |  |
| Percentage of Entry Facility Not in Error            |  |  |  |  |  |

| Percentage of COA Not in Error |
|--------------------------------|
| Percentage of DPV Not in Error |

Figure 22 – Mailer Scorecard Job Details (Seamless) Metrics and Attributes

The Auto-Finalization Indicator will display with a yellow background and black text when the value is 'N'.

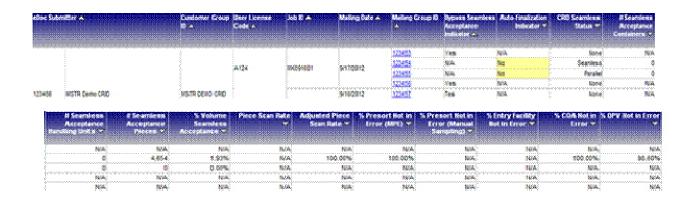

Figure 23 – Screenshot of Mailer Scorecard Job Details (Seamless)

#### 1.1.7.5 Mailer Scorecard Job Details (Manual Sampling)

Users can drill from the Mailer Scorecard to the Mailer Scorecard Job Details (Manual Sampling) report. This report encompasses only Manual Sampling attributes and metrics by job and is intended for users who want to focus their investigation on Manual Sampling.

| Mailer Scorecard Job Details: Manual Sampling            |
|----------------------------------------------------------|
| eDoc Submitter                                           |
| Customer Group ID                                        |
| User License Code                                        |
| Job ID                                                   |
| Mailing Date                                             |
| Mailing Group ID                                         |
| Number of Containers Sampled                             |
| Number of Handling Units Sampled                         |
| Number of Pieces Sampled                                 |
| Percentage of Container Barcode Quality Not in Error     |
| Percentage of Container Mail Characteristic Not in Error |
| Percentage of Container Nesting/Sortation Not in Error   |

| Percentage of Handling Unit Barcode Quality Not in Error     |
|--------------------------------------------------------------|
| Percentage of Handling Unit Mail Characteristic Not in Error |
| Percentage of Handling Unit Nesting/Sortation Not in Error   |
| Percentage of Piece Barcode Quality Not in Error             |
| Percentage of Piece Mail Characteristic Not in Error         |
| Percentage of Piece Nesting/Sortation Not in Error           |
| Percentage of Piece Postage Not in Error                     |
| Percentage of Piece Weight Not in Error                      |

Figure 24 - Mailer Scorecard Job Details (Manual Sampling) Metrics and Attributes

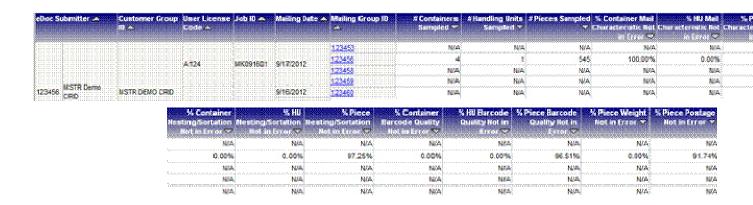

Figure 25 - Screenshot of Mailer Scorecard Job Details (Manual Sampling)

#### 1.1.7.6 Mailer Scorecard Job Details (Entry Point Verification)

Users can drill from the Mailer Scorecard to the Mailer Scorecard Job Details (Entry Point Verification) report. This report encompasses only Entry Point Verification attributes and metrics by job and is intended for users who want to focus their investigation on Entry Point Verification errors.

| Mailer Scorecard Job Details: Entry Point Verification |  |  |  |  |  |
|--------------------------------------------------------|--|--|--|--|--|
| eDoc Submitter                                         |  |  |  |  |  |
| Customer Group ID                                      |  |  |  |  |  |
| User License Code                                      |  |  |  |  |  |
| Job ID                                                 |  |  |  |  |  |
| Mailing Date                                           |  |  |  |  |  |
| Mailing Group ID                                       |  |  |  |  |  |
| Number of Full-Service Orphan Handling Units           |  |  |  |  |  |
| Number of Full-Service Containers                      |  |  |  |  |  |

| Percentage of Matching eDoc and Appointment Entry Points |  |  |  |  |
|----------------------------------------------------------|--|--|--|--|
| Percentage of Valid eDoc Locale Key                      |  |  |  |  |
| Percentage of Valid eDoc Postal Code                     |  |  |  |  |
| Percentage of Valid MDF Match                            |  |  |  |  |
| Percentage of MDF Match in Valid Date Range              |  |  |  |  |

Figure 26 - Mailer Scorecard Job Details (Entry Point Verification) Metrics and Attributes

| eDac Sub | miller A  | Customer<br>Group III = | User License<br>Code A | Job ID 🔺    | Mailing Date A | Mailing Group ID |          | Orphan Handling | % Matching elloc<br>and Appointment<br>Entry Points |          |          |          | % MOF Match in<br>Valid Date Range |        |     |           |         |        |        |         |        |         |        |        |
|----------|-----------|-------------------------|------------------------|-------------|----------------|------------------|----------|-----------------|-----------------------------------------------------|----------|----------|----------|------------------------------------|--------|-----|-----------|---------|--------|--------|---------|--------|---------|--------|--------|
|          |           |                         |                        |             | 9/17/2012      | 123453           | 15,693   |                 | 100.00%                                             | 99.99%   | 100.00%  | 100:00%  | 100.00%                            |        |     |           |         |        |        |         |        |         |        |        |
|          |           |                         | A124                   | MK091601    | WILLIAMS       | 123456           | 126      | 76              | 33.66%                                              | 33.17%   | 68.32%   | 83.17%   | 44,55%                             |        |     |           |         |        |        |         |        |         |        |        |
|          | A124      | WINE                    | MAYOR LOCAL            | 9/27/2012   | 123454         | 15,893           | 58       | 95.12%          | 100.00%                                             | 95.07%   | 99.92%   | 99.99%   |                                    |        |     |           |         |        |        |         |        |         |        |        |
|          |           |                         |                        |             |                |                  |          |                 |                                                     |          |          |          |                                    |        |     | METIENTE. | 123455  | 15,893 | . 3    | 100,00% | 99.51% | 100.00% | 99.99% | 99.45% |
| 123456   | MSTR Demo | MISTR DENO CRED         |                        | 25 MK091701 |                | 9/16/2012        | 123457   | 15,893          | 44                                                  | 99.55%   | 99.90%   | 99.99%   | 99.23%                             | 99.63% |     |           |         |        |        |         |        |         |        |        |
|          | UND       |                         | A125 3                 |             | 9/17/2012      | 123459           | 126      | 1               | 100.00%                                             | 100.00%  | 100.00%  | 99.21%   | 99.21%                             |        |     |           |         |        |        |         |        |         |        |        |
|          |           |                         |                        |             | MX091701       | MX091701         | MK091701 | MK091701        | MX091701                                            | MK091701 | MK091701 | WINGSTE. | 123460                             | 126    | . 1 | 72.44%    | 100.00% | 99.21% | 88.19% | 99.21%  |        |         |        |        |
|          |           |                         |                        |             | 9/27/2012      | 122456           | 126      | 16              | 99.31%                                              | 99.31%   | 87.50%   | 84.72%   | 84.72%                             |        |     |           |         |        |        |         |        |         |        |        |
|          |           |                         |                        |             | marrievie:     | 123458           | 126      |                 | 0.00%                                               | 23.62%   | 99.21%   | 99.21%   | 74.02%                             |        |     |           |         |        |        |         |        |         |        |        |

Figure 27 - Screenshot of Mailer Scorecard Job Details (Entry Point Verification)

#### 1.1.7.7 eInduction Job Summary Report

Users can right-click from the Mailer Scorecard and select the elnduction Job Summary Report to see data associated to elnduction metrics. Users can further drill to the existing elnduction Container Status report by clicking the hyperlink in the Mailing Group ID column. For further information regarding elnduction reports, please review existing elnduction user documentation.

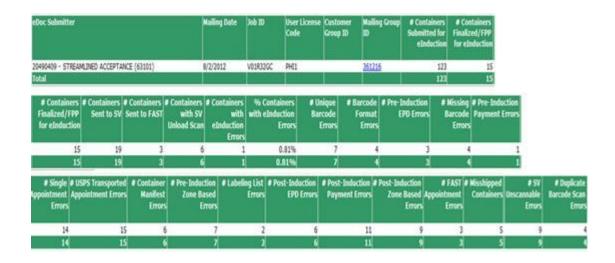

Figure 28 – elnduction Job Summary Report

#### 1.1.7.8 View Error Details by Error Type

Users can drill from the Mailer Scorecard to the View Error Details by Error Type report to see the details of Full-Service, Seamless Acceptance, Manual Sampling and Entry Point Verification errors. This provides an easy way to link the Mailer Scorecard to the existing suite of Seamless Acceptance reports. When drilling, the user is required to filter on Seamless Acceptance errors, Full-Service Compliance errors, Manual Sampling errors and Entry Point Verification errors.

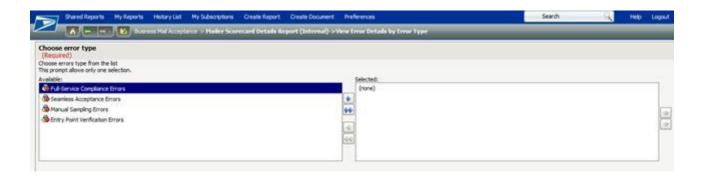

Figure 29 - View Error Details by Error Type Drill

Upon selection of error grouping, data will return and user can further drill to Seamless Acceptance Job Error Type report or Seamless Acceptance Error Type Trending report when clicking on the hyperlink in the Error Type column. For further information regarding Seamless Report, please review existing Seamless Acceptance user documentation.

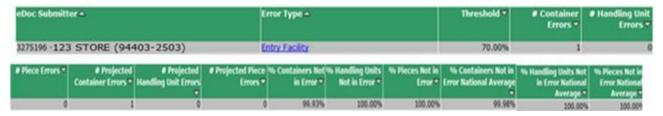

Figure 30 – Seamless Acceptance Error Type Report

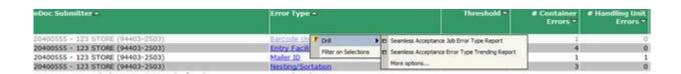

Figure 31 – Drills to further investigate errors.

#### 1.1.7.9 Undocumented Summary Report

Users can drill from the Mailer Scorecard to the Undocumented Summary Report in order to investigate the details of undocumented piece counts.

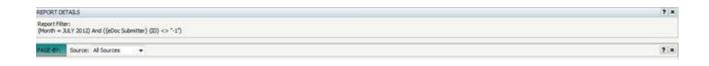

| Mailer CRID 📤              | Mailer ID 📤 | # Undocumented | # Undocumented<br>Handling Units ▼ |        |
|----------------------------|-------------|----------------|------------------------------------|--------|
| 2000003 - MSTR Demo CRID23 | 20406302    | 0              | 0                                  | 65,987 |
| 3000002 - MSTR Demo CRID32 | 20406301    | 0              | 0                                  | 41,964 |

Figure 32 – Screenshot of Undocumented Summary Report

Users can further drill to the existing Undocumented Reports by right-clicking on the Mailing Group ID: Undocumented Report by Scan Facility, Undocumented Trending Report and Undocumented Detailed Report.

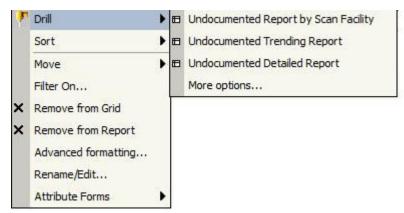

Figure 33 - Drill to further investigate undocumented postage.

#### 1.1.7.10 Mailer Scorecard Weekly Trending

Users can drill from the Mailer Scorecard to the Mailer Scorecard Weekly Trending report. This report displays as a graph and encompasses a Page-By selector that allows users to see how metrics that are reported on the Mailer Scorecard have been trending week-by-week. This section of the report displays Mailer Scorecard percentage metrics individually, with the exception of undocumented pieces, when selected from the Page-By. This graph is broken-down by postal week.

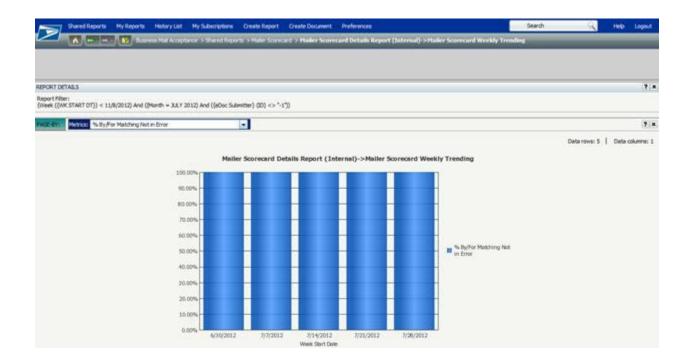

Figure 34 - Screenshot of Mailer Scorecard Weekly Trending Report

#### 1.1.8 Exporting to PDF and Excel

The Mailer Scorecard allows all data to be exported in a single PDF or Excel file by using the buttons provided at the bottom of the report. This is useful for users who want to see everything on a single page or want to perform manual calculations on the data.

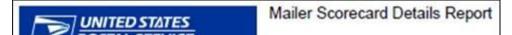

| eDoc Submitter                                                                                                   | 123456<br>MSTR Demo CRID |
|----------------------------------------------------------------------------------------------------|--------------------------|
| CRID Seamless Status                                                                                             | Seamless                 |
| # Containers                                                                                                    | 16,019                   |
| # Handling Units                                                                                                 | 546                      |
| # Pleces                                                                                                    | 243,794                  |
| Qualifies for Mail Anywhere Pay Anywhere?                                                                        | No                       |
| # Full-Service Pieces                                                                                            | 40                       |
| % FS Mail Volume                                                                                                 | 0.02%                    |
| # OCI Errors                                                                                                    | 143                      |
| % OCI Not in Error                                                                                               | 73,81%                   |
| # Container MID Errors                                                                                           | 45                       |
| % Container MID Not in Error                                                                                     | 95,91%                   |
| # HU MID Errors                                                                                                  | 54                       |
| % HU MID Not in Error                                                                                            | 90.11%                   |
| # Piece MID Errors                                                                                               | 65                       |
| % Plece MID Not in Error                                                                                         | 0.00%                    |
| #STID Errors                                                                                                    | 546                      |
| % STID Not in Error                                                                                              | 0.00%                    |
| # By/For Errors                                                                                                  | 579                      |
| % By/For Not in Error                                                                                            | 0.00%                    |
| # By/For Matching Errors                                                                                         | 3.001                    |
| % By/For Matching Not in Error                                                                                   | 82.50%                   |
| # Container Barcode Uniqueness Errors                                                                            | 68                       |
| % Container Barcode Uniqueness Not in Error                                                                      | 93.82%                   |
| # HU Barcode Uniqueness Errors                                                                                   | 60                       |
| % HU Barcode Uniqueness Not in Error                                                                             | 89.01%                   |
| # Piece Barcode Uniqueness Errors                                                                                | 27                       |
| % Piece Barcode Uniqueness Not in Error                                                                          | 32.50%                   |
| # Container Entry Facility Errors                                                                                | 11                       |
| % Container Entry Facility Not in Error                                                                          | 99.00%                   |
| # Container CSA Errors                                                                                           | 14                       |
| % Container CSA Not in Error                                                                                     | 98.73%                   |
| # Early Scheduled Ship Date Errors                                                                               | 133                      |
| # DMU Verified USPS Transported Containers                                                                       | 41                       |
| % Early Scheduled Ship Date Not in Error                                                                         | 0.00%                    |
| % Containers einduction                                                                                          | 0.09%                    |
| # PVDS einduction Containers                                                                                     | 161                      |
| # Mailer Transported einduction Containers                                                                       | 130                      |
| # USPS Transported einduction Containers                                                                         | 188                      |
| % einduction Containers Continuous                                                                               | 100.00%                  |
| % einduction Containers SV                                                                                       | 92.86%                   |
|                                                                                                    | 7 70 70 70               |
| % einduction Containers without Entry Point eDocs Errors<br>% einduction Containers without Barcode eDocs Errors | 0.00%                    |
|                                                                                                    | 0.00%                    |
| % einduction Containers without Manual Overrides                                                                 | 7.14%                    |
| % eInduction Containers Released                                                                                 | 0.00%                    |
| % einduction Containers Not Misshipped                                                                           | 0.00%                    |
| % SV einduction Containers Scanned & Accepted w/o Error                                                          | 100.00%                  |
| # Seamless Acceptance Jobs                                                                                       | 61                       |
| # Bypass Seamless Acceptance Jobs                                                                                |                          |

Figure 35 – Exported to PDF Document

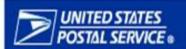

# Mailer Scorecard Details Report

| eDoc Submitter                               | 123456<br>MSTR Demo CRID |
|----------------------------------------------|--------------------------|
| # Seamless Acceptance Containers             | 9                        |
| # Seamless Acceptance Handling Units         | 71                       |
| # Seamless Acceptance Pleces                 | 1,603                    |
| % Volume Seamless Acceptance                 | 0.66%                    |
| % Seamless Acceptance Jobs Auto-Finalized    | 0.00%                    |
| Piece Scan Rate                              | 14.58%                   |
| Adjusted Piece Scan Rate                     | 66.67%                   |
| % Presort Not in Error (MPE)                 | 99.50%                   |
| % Presort Not in Error (Manual Sampling)     | 54.55%                   |
| % Entry Facility Not in Error                | 0.00%                    |
| % COA Not in Error                           | 95.45%                   |
| % DPV Not in Error                           | 93.39%                   |
| % Documented Pieces                          | 99.50%                   |
| # Containers Sampled                         | 48,978                   |
| # Handling Units Sampled                     | 55                       |
| # Pleces Sampled                             | 45,458                   |
| % Container Mail Characteristic Not in Error | 99.88%                   |
| % HU Mail Characteristic Not in Error        | 0.00%                    |
| % Piece Mail Characteristic Not in Error     | 98.80%                   |
| % Container Nesting/Sortation Not in Error   | 96.90%                   |
| % HU Nesting/Sortation Not in Error          | 0.00%                    |
| % Piece Nesting/Sortation Not in Error       | 99.02%                   |
| % Container Barcode Quality Not in Error     | 99.80%                   |
| % HU Barcode Quality Not in Error            | 0.00%                    |
| % Piece Barcode Quality Not in Error         | 87.91%                   |
| % Piece Weight Not in Error                  | 98.79%                   |
| % Piece Postage Not in Error                 | 98.81%                   |
| # Full-Service Containers                    | 1,100                    |
| # Full-Service Orphan Handling Units         | 110                      |
| % Matching eDoc and Appointment Entry Points | 75.12%                   |
| % Valid eDoc Locale Key                      | 97.52%                   |
| % Valid eDoc Postal Code                     | 50.17%                   |
| % Valid MDF Match                            | 91.74%                   |
| % MDF Match in Valid Date Range              | 95.54%                   |

Figure 36 - Exported to PDF Document, Continued

# 1.2 Appendix

#### 1.2.1 Mailer Scorecard Map

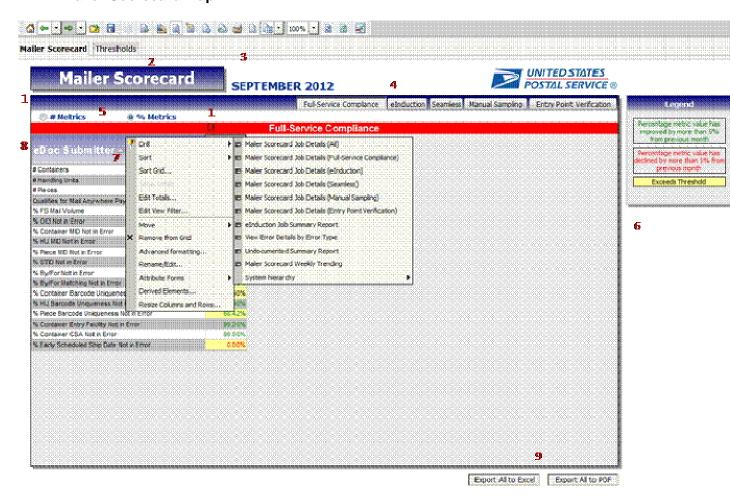

Figure 37 - Mailer Scorecard Map

| Map Number | Description                                                                                                |
|------------|----------------------------------------------------------------------------------------------------|
| 1          | Mailer Scorecard: Allows user to view Mailer Scorecard Dashboard                                           |
| 2          | Thresholds: Allows user to view USPS-configurable threshold values (discussed in detail in section 1.1.1). |
| 3          | Month/Year: Allows user to view the month selection that was made on initial date prompt                   |

| 4  | Panels: Five panels that the user can toggle between to view metrics specific to Full-Service Compliance, eInduction, Seamless, Manual Sampling and Entry Point Verification, respectively.                           |
|----|----------------------------------------------------------------------------------------------------|
| 5  | % Metrics/# Metrics: Two radio buttons allowing the user to adjust metrics to display in either percentage or number form as preferred.                                                                               |
| 6  | Legend: Allows users to view a static legend explaining the conditional formatting (color coding) used within the Mailer Scorecard (discussed in detail in section 1.1.1).                                            |
| 7  | eDoc Submitter column headers: Allows users to view a single eDoc Submitter (and corresponding data) per column. Users can also right-click these column headers (eDoc Submitters) to drill to more detailed reports. |
| 8  | Report rows: Allows users the view metrics for eDoc Submitters across rows.                                                                                                    |
| 9  | Export All to Excel/Export All to PDF: Allows users to export Mailer Scorecard information to excel and PDF (discussed in detail in section 1.1.8).                                                                   |
| 10 | Title Bar: Allows user to see (in white text and red background font) what panel they are currently viewing (Full-Service Compliance, eInduction, Seamless, Manual Sampling and Entry Point Verification).            |

# 1.2.2 Field Map

The Field Mapping chart provides a map for users to identify specific fields that are located on each report.

| Field Name                                       |    | M   | ailer S | corecard |     | Job Level Drill |    |     | Drill |        |     |
|--------------------------------------------------|----|-----|---------|----------|-----|-----------------|----|-----|-------|--------|-----|
|                                                  | FS | EIN | SA      | Manual   | EPV | All             | FS | EIN | SA    | Manual | EPV |
| Adjusted Piece Scan Rate                         |    |     | Х       |          |     | Х               |    |     | Х     |        |     |
| Auto-Finalization Indicator                      |    |     |         |          |     | Х               |    |     | Х     |        |     |
| Bypass Seamless Acceptance<br>Indicator          |    |     |         |          |     | Х               |    |     | Х     |        |     |
| CRID Seamless Status                             |    |     | Х       |          |     | Х               |    |     | Х     |        |     |
| Customer Group ID                                |    |     |         |          |     | Х               | Х  | Х   | Х     | Х      | Х   |
| eDoc Submitter                                   |    |     |         |          |     | Х               | Х  | Х   | Х     | Х      | Х   |
| Job ID                                           |    |     |         |          |     | Х               | Х  | Х   | Х     | Х      | Х   |
| Mailing Date                                     |    |     |         |          |     | Х               | Х  | Х   | Х     | Х      | Х   |
| Mailing Group ID                                 |    |     |         |          |     | Х               | Х  | Х   | Х     | Х      | Х   |
| Number of Full-Service Orphan Handling Units     |    |     |         |          | Х   | Х               |    |     |       |        | Х   |
| Number of By/For Errors                          | Х  |     |         |          |     | Х               | Х  |     |       |        |     |
| Number of By/For Matching Errors                 | Х  |     |         |          |     | Х               | Х  |     |       |        |     |
| Number of Bypass Seamless<br>Acceptance Jobs     |    |     | Х       |          |     |                 |    |     |       |        |     |
| Number of Container Barcode<br>Uniqueness Errors | Х  |     |         |          |     | Х               | Х  |     |       |        |     |
| Number of Container CSA Errors                   | Х  |     |         |          |     | Χ               | Х  |     |       |        |     |
| Number of Container Entry Facility Errors        | Х  |     |         |          |     | Х               | Х  |     |       |        |     |

| Field Name                                            |    | Ma  | ailer S | corecard |     |     |    | Job | Level | Drill  |     |
|-------------------------------------------------------|----|-----|---------|----------|-----|-----|----|-----|-------|--------|-----|
|                                                       | FS | EIN | SA      | Manual   | EPV | All | FS | EIN | SA    | Manual | EPV |
| Number of Container MID Errors                        | Х  |     |         |          |     | Х   | Х  |     |       |        |     |
| Number of Containers                                  | Х  | Х   |         |          |     | Х   | Χ  | Х   |       |        |     |
| Number of Containers Sampled                          |    |     |         | Х        |     | Χ   |    |     |       | Х      |     |
| Number of DMU Verified USPS<br>Transported Containers | Х  |     |         |          |     | Х   | Х  |     |       |        |     |
| Number of Early Scheduled Ship Date Errors            | Х  |     |         |          |     | Х   | Х  |     |       |        |     |
| Number of Full Service Pieces                         | Х  |     |         |          |     |     |    |     |       |        |     |
| Number of Full-Service Containers                     |    |     |         |          | Х   | Х   |    |     |       |        | Χ   |
| Number of Handling Unit Barcode Uniqueness Errors     | Х  |     |         |          |     | Х   | Х  |     |       |        |     |
| Number of Handling Unit MID Errors                    | Х  |     |         |          |     | Х   | Х  |     |       |        |     |
| Number of Handling Units                              | Х  |     |         |          |     | Χ   | Χ  |     |       |        |     |
| Number of Handling Units Sampled                      |    |     |         | Х        |     | Х   |    |     |       | Х      |     |
| Number of Mailer Transported eInduction Containers    |    | Х   |         |          |     | Х   |    | Х   |       |        |     |
| Number of OCI Errors                                  | Х  |     |         |          |     | Х   | Χ  |     |       |        |     |
| Number of Piece Barcode Uniqueness Errors             | Х  |     |         |          |     | Х   | Х  |     |       |        |     |
| Number of Piece MID Errors                            | Х  |     |         |          |     | Х   | Х  |     |       |        |     |
| Number of Pieces                                      | Х  |     |         |          |     | Х   | Х  |     |       |        |     |
| Number of Pieces Sampled                              |    |     |         | Х        |     | Χ   |    |     |       | Х      |     |
| Number of PVDS eInduction Containers                  |    | Х   |         |          |     | Х   |    | Х   |       |        |     |
| Number of Seamless Acceptance<br>Containers           |    |     | Х       |          |     | Х   |    |     | Х     |        |     |
| Number of Seamless Acceptance<br>Handling Units       |    |     | Х       |          |     | Х   |    |     | Х     |        |     |
| Number of Seamless Acceptance<br>Jobs                 |    |     | Х       |          |     |     |    |     |       |        |     |
| Number of Seamless Acceptance<br>Pieces               |    |     | Х       |          |     | Х   |    |     | Х     |        |     |
| Number of STID Errors                                 | Х  |     |         |          |     | Х   | Х  |     |       |        |     |
| Number of USPS Transported eInduction Containers      |    | Х   |         |          |     | Х   |    | Х   |       |        |     |
| Percentage of By/For Matching Not in Error            | Х  |     |         |          |     | Х   | Х  |     |       |        |     |
| Percentage of By/For Not in Error                     | Х  |     |         |          |     | Х   | Х  |     |       |        |     |
| Percentage of COA Not in Error                        |    |     | Х       |          |     | Х   |    |     | Х     |        |     |
| Percentage of Container Barcode                       |    |     |         | Х        |     | Χ   |    |     |       | Х      |     |

| Field Name                                                          |    | Ma  | ailer S | corecard |     | Job Level Drill |    |     |    |        |     |
|---------------------------------------------------------------------|----|-----|---------|----------|-----|-----------------|----|-----|----|--------|-----|
|                                                                     | FS | EIN | SA      | Manual   | EPV | All             | FS | EIN | SA | Manual | EPV |
| Quality Not in Error                                                |    |     |         |          |     |                 |    |     |    |        |     |
| Percentage of Container Barcode<br>Uniqueness Not in Error          | Х  |     |         |          |     | Х               | Х  |     |    |        |     |
| Percentage of Container CSA Not in Error                            | Х  |     |         |          |     | Х               | Х  |     |    |        |     |
| Percentage of Container Entry Facility<br>Not in Error              | Х  |     |         |          |     | Х               | Х  |     |    |        |     |
| Percentage of Container Mail<br>Characteristic Not in Error         |    |     |         | Х        |     | Х               |    |     |    | Х      |     |
| Percentage of Container MID Not In Error                            | Х  |     |         |          |     | Х               | Х  |     |    |        |     |
| Percentage of Container<br>Nesting/Sortation Not in Error           |    |     |         | Х        |     | Х               |    |     |    | Х      |     |
| Percentage of Containers eInduction                                 |    | Х   |         |          |     | Χ               |    | Х   |    |        |     |
| Percentage of Documented Pieces                                     |    |     | Х       |          |     |                 |    |     |    |        |     |
| Percentage of DPV Not in Error                                      |    |     | Х       |          |     | Х               |    |     | Х  |        |     |
| Percentage of Early Scheduled Ship Date Not in Error                | Х  |     |         |          |     | Х               | Х  |     |    |        |     |
| Percentage of eInduction Containers<br>Continuous                   |    | Х   |         |          |     | Х               |    | Х   |    |        |     |
| Percentage of eInduction Containers<br>Not Misshipped               |    | Х   |         |          |     | Х               |    | Х   |    |        |     |
| Percentage of eInduction Containers<br>Released                     |    | Х   |         |          |     | Х               |    | Х   |    |        |     |
| Percentage of eInduction Containers SV                              |    | Х   |         |          |     | Х               |    | Х   |    |        |     |
| Percentage of eInduction Containers without Barcode eDoc Errors     |    | Х   |         |          |     | Х               |    | Х   |    |        |     |
| Percentage of eInduction Containers without Entry Point eDoc Errors |    | Х   |         |          |     | Х               |    | Х   |    |        |     |
| Percentage of eInduction Containers without Manual Overrides        |    | Х   |         |          |     | Х               |    | Х   |    |        |     |
| Percentage of Entry Facility Not in Error                           |    |     | Х       |          |     | Х               |    |     | Х  |        |     |
| Percentage of Full Service Mail<br>Volume                           | Х  |     |         |          |     | Х               | Х  |     |    |        |     |
| Percentage of Handling Unit Barcode Quality Not in Error            |    |     |         | Х        |     | Х               |    |     |    | Х      |     |
| Percentage of Handling Unit Barcode Uniqueness Not in Error         | Х  |     |         |          |     | Х               | Х  |     |    |        |     |
| Percentage of Handling Unit Mail<br>Characteristic Not in Error     |    |     |         | Х        |     | Х               |    |     |    | Х      |     |

| Field Name                                                                      |    | Ma  | ailer S | corecard |     | Job Level Drill |    |     |    |        |     |
|---------------------------------------------------------------------------------|----|-----|---------|----------|-----|-----------------|----|-----|----|--------|-----|
|                                                                                 | FS | EIN | SA      | Manual   | EPV | All             | FS | EIN | SA | Manual | EPV |
| Percentage of Handling Unit MID Not in Error                                    | Х  |     |         |          |     | Х               | Х  |     |    |        |     |
| Percentage of Handling Unit<br>Nesting/Sortation Not in Error                   |    |     |         | Х        |     | Х               |    |     |    | Х      |     |
| Percentage of Matching eDoc and Appointment Entry Points                        |    |     |         |          | Х   | Х               |    |     |    |        | Х   |
| Percentage of MDF Match in Valid Date Range                                     |    |     |         |          | Х   | Х               |    |     |    |        | Х   |
| Percentage of OCI Not in Error                                                  | Х  |     |         |          |     | Х               | Х  |     |    |        |     |
| Percentage of Piece Barcode Quality<br>Not in Error                             |    |     |         | Х        |     | Х               |    |     |    | Х      |     |
| Percentage of Piece Barcode<br>Uniqueness Not in Error                          | Х  |     |         |          |     | Х               | Х  |     |    |        |     |
| Percentage of Piece Mail<br>Characteristic Not in Error                         |    |     |         | Х        |     | Х               |    |     |    | Х      |     |
| Percentage of Piece MID Not in Error                                            | Х  |     |         |          |     | Х               | Х  |     |    |        |     |
| Percentage of Piece Nesting/Sortation<br>Not in Error                           |    |     |         | Х        |     | Х               |    |     |    | Х      |     |
| Percentage of Piece Postage Not in Error                                        |    |     |         | Х        |     | Х               |    |     |    | Х      |     |
| Percentage of Piece Weight Not in Error                                         |    |     |         | Х        |     | Х               |    |     |    | Х      |     |
| Percentage of Presort Not in Error (Manual Sampling)                            |    |     | Х       |          |     | Х               |    |     | Х  |        |     |
| Percentage of Presort Not in Error (MPE)                                        |    |     | Х       |          |     | Х               |    |     | Х  |        |     |
| Percentage of Seamless Acceptance<br>Jobs Auto-Finalized                        |    |     | Х       |          |     |                 |    |     |    |        |     |
| Percentage of STID Not in Error                                                 | Х  |     |         |          |     | Х               | Х  |     |    |        |     |
| Percentage of SV elnduction<br>Containers Scanned and Accepted<br>without Error |    | Х   |         |          |     | Х               |    | Х   |    |        |     |
| Percentage of Valid eDoc Locale Key                                             |    |     |         |          | Х   | Х               |    |     |    |        | Х   |
| Percentage of Valid eDoc Postal<br>Code                                         |    |     |         |          | Х   | Х               |    |     |    |        | Х   |
| Percentage of Valid MDF Match                                                   |    |     |         |          | Х   | Х               |    |     |    |        | Х   |
| Percentage of Volume Seamless<br>Acceptance                                     |    |     | Х       |          |     | Х               |    |     | Х  |        |     |
| Piece Scan Rate                                                                 |    |     | Х       |          |     | Х               |    |     | Х  |        |     |
| Qualifies for Mail Anywhere Pay Anywhere?                                       | Х  |     |         |          |     | Х               | Х  |     |    |        |     |

| Field Name        |    | Ma  | ailer S | corecard |     |     |    | Job | Level | Drill  |     |
|-------------------|----|-----|---------|----------|-----|-----|----|-----|-------|--------|-----|
|                   | FS | EIN | SA      | Manual   | EPV | All | FS | EIN | SA    | Manual | EPV |
| User License Code |    |     |         |          |     | Х   | Χ  | Х   | Х     | Х      | Х   |

# 1.2.3 Definitions and Source Map

- <u>Definition</u> Describes attributes and how the metrics are calculated.
- Source Mapping Identifies where data associated to an attributed or metric is sourced from.

| Field Name                                       | Definition                                                                                                    | Data Source       |
|--------------------------------------------------|----------------------------------------------------------------------------------------------------|-------------------|
| Adjusted Piece Scan Rate                         | The total number of unique piece scans as a percentage of the total number of unique pieces associated to an eDoc excluding pieces whereby a scan is not expected based on mail class, processing category, rate category, or entry type facility. | Manual, MPE       |
| Adjusted Postage of Sampled Pieces               | The difference between original postage for samples and newly determined postage for samples as a result of errors logged during sampling verification of the job.                                                                                 | Manual            |
| Auto-Finalization Indicator                      | Indicates if the job was auto-finalized.                                                                                                    | eDoc Verification |
| Bypass Seamless Acceptance Indicator             | Indicates if the job has been marked to bypass Seamless Acceptance Processing.                                                                                                    | eDoc Verification |
| CRID Seamless Status                             | Indicates if the eDoc submitter CRID is enabled for Seamless Acceptance or Seamless Acceptance Parallel Processing.                                                                                                    | eDoc Verification |
| Customer Group ID                                | The customer group ID of the job.                                                                                                    | eDoc Verification |
| eDoc Submitter                                   | The CRID and location of the eDoc Submitter.                                                                                                    | eDoc Verification |
| Job ID                                           | The Job ID submitted in the eDoc.                                                                                                    | eDoc Verification |
| Mailing Date                                     | Postage statement mailing date submitted in the eDoc.                                                                                                    | eDoc Verification |
| Mailing Group ID                                 | USPS assigned ID for the mailing submitted.                                                                                                    | eDoc Verification |
| Number of Full-Service Orphan<br>Handling Units  | The number of orphan handling units that are full service.                                                                                                    | eDoc Verification |
| Number of By/For Errors                          | The total number of full service piece By/For validation errors.                                                                                                    | eDoc Verification |
| Number of By/For Matching Errors                 | The total number of full service piece By/For matching validation errors.                                                                                                    | eDoc Verification |
| Number of Bypass Seamless<br>Acceptance Jobs     | The number of jobs submitted by a Seamless Acceptance eDoc submitter that have been marked to bypass Seamless Acceptance processing.                                                                                                    | eDoc Verification |
| Number of Container Barcode<br>Uniqueness Errors | The total number of full service container barcode uniqueness validation errors.                                                                                                    | eDoc Verification |
| Number of Container CSA Errors                   | The total number of full service container customer service agreement (CSA) validation errors.                                                                                                    | eDoc Verification |
| Number of Container Entry Facility Errors        | The total number of full service container entry facility validation errors as a percentage of the total number of full service containers.                                                                                                    | eDoc Verification |

| Field Name                                            | Definition                                                                                                    | Data Source       |
|-------------------------------------------------------|----------------------------------------------------------------------------------------------------|-------------------|
| Number of Container MID Errors                        | The total number of full service container mailer ID (MID) validation errors.                                                                                                    | eDoc Verification |
| Number of Containers                                  | The total number of containers claimed in electronic documentation.                                                                                                    | eDoc Verification |
| Number of Containers Sampled                          | The number of containers samples taken.                                                                                                    | Manual            |
| Number of DMU Verified USPS<br>Transported Containers | The total number of full service containers that have an induction method of DMU verified USPS transported.                                                                                                    | eDoc Verification |
| Number of Early Scheduled Ship Date Errors            | The total number of full service DMU verified USPS transported containers that have been excluded from service measurement due to a scheduled ship date two or more days prior to the postage statement finalization date. | eDoc Verification |
| Number of Full Service Pieces                         | Used to calculate Percentage of Full Service Mail Volume.                                                                                                    | eDoc Verification |
| Number of Full-Service Containers                     | The number of containers that are full service.                                                                                                    | eDoc Verification |
| Number of Handling Unit Barcode Uniqueness Errors     | The total number of full service handling unit barcode uniqueness validation errors.                                                                                                    | eDoc Verification |
| Number of Handling Unit MID Errors                    | The total number of full service handling unit mailer ID (MID) validation errors.                                                                                                    | eDoc Verification |
| Number of Handling Units                              | The total number of handling units claimed in electronic documentation.                                                                                                    | eDoc Verification |
| Number of Handling Units Sampled                      | The number of handling unites samples taken.                                                                                                    | Manual            |
| Number of Mailer Transported eInduction Containers    | The number of elnduction containers indicating the mailer transported induction method.                                                                                                    | eInduction        |
| Number of OCI Errors                                  | The total number of full service handling unit original identification file (OCI) validation errors.                                                                                                    | eDoc Verification |
| Number of Piece Barcode Uniqueness Errors             | The total number of full service piece barcode uniqueness validation errors.                                                                                                    | eDoc Verification |
| Number of Piece MID Errors                            | The total number of full service piece mailer identifier (MID) validation errors.                                                                                                    | eDoc Verification |
| Number of Pieces                                      | The total number of pieces claimed in electronic documentation.                                                                                                    | eDoc Verification |
| Number of Pieces Sampled                              | The number of piece samples taken.                                                                                                    | Manual            |
| Number of PVDS eInduction Containers                  | The number of elnduction containers indicating the plant verified drop ship induction method.                                                                                                    | eInduction        |
| Number of Seamless Acceptance<br>Containers           | The number of containers marked for Seamless Acceptance processing.                                                                                                    | eDoc Verification |
| Number of Seamless Acceptance<br>Handling Units       | The number of handling units marked for Seamless Acceptance processing.                                                                                                    | eDoc Verification |
| Number of Seamless Acceptance Jobs                    | The number of jobs submitted by a Seamless Acceptance eDoc submitter.                                                                                                    | eDoc Verification |
| Number of Seamless Acceptance Pieces                  | The number of pieces marked for Seamless Acceptance processing.                                                                                                    | eDoc Verification |
| Number of STID Errors                                 | The total number of full service piece service type identifier (STID) validation errors.                                                                                                    | eDoc Verification |
| Number of USPS Transported eInduction Containers      | The number of eInduction containers indicating the USPS transported induction method.                                                                                                    | eInduction        |

| Field Name                                                  | Definition                                                                                                    | Data Source       |
|-------------------------------------------------------------|----------------------------------------------------------------------------------------------------|-------------------|
| Percentage of By/For Matching Not in Error                  | The total number of full service piece By/For matching validations not in error as a percentage of the total number of full service pieces.                                                                                                    | eDoc Verification |
| Percentage of By/For Not in Error                           | The total number of full service piece By/For validations not in error as a percentage of the total number of full service pieces.                                                                                                    | eDoc Verification |
| Percentage of COA Not in Error                              | The number of piece change of address (COA) validations not in error as a percentage of the number of Seamless Acceptance pieces.                                                                                                    | eDoc Verification |
| Percentage of Container Barcode Quality<br>Not in Error     | The total number of container barcode quality validations not in error as a percentage of the total number of containers sampled.                                                                                                    | Manual            |
| Percentage of Container Barcode<br>Uniqueness Not in Error  | The total number of full service container barcode uniqueness validations not in error as a percentage of the total number of full service containers.                                                                                            | eDoc Verification |
| Percentage of Container CSA Not in Error                    | The total number of full service container customer service agreement (CSA) validations not in error as a percentage of the total number of full service containers.                                                                              | eDoc Verification |
| Percentage of Container Entry Facility<br>Not in Error      | The percentage of full service containers that have not failed entry facility validations.                                                                                                    | eDoc Verification |
| Percentage of Container Mail<br>Characteristic Not in Error | The total number of container mail characteristic validations not in error as a percentage of the total number of containers sampled.                                                                                                    | Manual            |
| Percentage of Container MID Not In Error                    | The total number of full service container mailer ID (MID) validations not in error as a percentage of the total number of full service containers.                                                                                               | eDoc Verification |
| Percentage of Container<br>Nesting/Sortation Not in Error   | The total number of container nesting/sortation validations not in error as a percentage of the total number of containers sampled.                                                                                                    | Manual            |
| Percentage of Containers eInduction                         | The number of containers marked for elnduction in electronic documentation as a percentage of the total number of containers.                                                                                                    | eInduction        |
| Percentage of Documented Pieces                             | The number of seamless acceptance piece scans that could be associated to an eDoc as a percentage of the number of seamless acceptance pieces plus the number of piece scans that could not be associated to an eDoc.                             | Manual, MPE       |
| Percentage of DPV Not in Error                              | The number of piece delivery point verification (DPV) validations not in error as a percentage of the number of Seamless Acceptance pieces.                                                                                                    | eDoc Verification |
| Percentage of Early Scheduled Ship<br>Date Not in Error     | The percentage of full service detached mail unit (DMU) verified USPS transported containers that have not been excluded from service measurement due to a scheduled ship date two or more days prior to the postage statement finalization date. | eDoc Verification |
| Percentage of elnduction Containers<br>Continuous           | The number of elnduction containers that have a continuous mailer MID as a percentage of the total number of elnduction containers.                                                                                                    | eInduction        |
| Percentage of eInduction Containers Not Misshipped          | The number of elnduction containers that have not been flagged as misshipped by SV as a percentage of the total number of elnduction containers.                                                                                                  | elnduction        |

| Field Name                                                          | Definition                                                                                                    | Data Source       |
|---------------------------------------------------------------------|----------------------------------------------------------------------------------------------------|-------------------|
| Percentage of elnduction Containers<br>Released                     | The number of elnduction containers that were released to either SV or FAST as a percentage of the total number of elnduction containers.                                         | eInduction        |
| Percentage of elnduction Containers SV                              | The number of elnduction containers that are scheduled for induction into a SV site out of the total number of elnduction containers.                                             | eInduction        |
| Percentage of elnduction Containers without Barcode eDoc Errors     | The number of eInduction containers that did not fail pre-<br>induction barcode discount as a percentage of the total number<br>of eInduction containers.                         | eInduction        |
| Percentage of elnduction Containers without Entry Point eDoc Errors | The number of eInduction containers that did not fail pre-<br>induction entry point discount as a percentage of the total<br>number of eInduction containers.                     | eInduction        |
| Percentage of elnduction Containers without Manual Overrides        | The number of elnduction containers that did not fail pre-<br>induction errors that were not manually overridden as a<br>percentage of the total number of elnduction containers. | eInduction        |
| Percentage of Entry Facility Not in Error                           | The number of container entry facility validations not in error as a percentage of the number of Seamless Acceptance containers.                                                  | eDoc Verification |
| Percentage of Full Service Mail Volume                              | The percentage of total pieces that are full service.                                                                                                    | eDoc Verification |
| Percentage of Handling Unit Barcode<br>Quality Not in Error         | The total number of handling unit barcode quality validations not in error as a percentage of the total number of handling units sampled.                                         | Manual            |
| Percentage of Handling Unit Barcode<br>Uniqueness Not in Error      | The total number of full service handling unit barcode uniqueness validations not in error as a percentage of the total number of full service handling units.                    | eDoc Verification |
| Percentage of Handling Unit Mail<br>Characteristic Not in Error     | The total number of handling unit mail characteristic validations not in error as a percentage of the total number of handling units sampled.                                     | Manual            |
| Percentage of Handling Unit MID Not in Error                        | The total number of full service handling unit mailer ID (MID) validations not in error as a percentage of the total number full service handling units.                          | eDoc Verification |
| Percentage of Handling Unit<br>Nesting/Sortation Not in Error       | The total number of handling unit nesting/sortation validations not in error as a percentage of the total number of handling units sampled.                                       | Manual            |
| Percentage of Matching eDoc and Appointment Entry Points            | The number of matching eDoc and Appointment Entry Points as a percentage of the total number of full service Containers and full service orphan handling units.                   | eDoc Verification |
| Percentage of MDF Match in Valid Date Range                         | The number of MDF match validations in valid date range as a percentage of the total number of full service Containers and full service orphan handling units.                    | eDoc Verification |
| Percentage of OCI Not in Error                                      | The total number of full service handling unit original identification file (OCI) validations not in error as a percentage of the total number of full service handling units.    | eDoc Verification |
| Percentage of Piece Barcode Quality Not in Error                    | The total number of piece barcode quality validations not in error as a percentage of the total number of pieces sampled.                                                         | Manual            |
| Percentage of Piece Barcode<br>Uniqueness Not in Error              | The total number of full service piece barcode uniqueness validations not in error as a percentage of full service pieces.                                                        | eDoc Verification |

| Field Name                                                                   | Definition                                                                                                    | Data Source       |
|------------------------------------------------------------------------------|----------------------------------------------------------------------------------------------------|-------------------|
| Percentage of Piece Mail Characteristic<br>Not in Error                      | The total number of piece mail characteristic validations not in error as a percentage of the total number of pieces sampled.                                                                                                    | Manual            |
| Percentage of Piece MID Not in Error                                         | The total number of full service piece mailer ID (MID) validations not in error as a percentage of the total number of full service pieces.                                                                                                    | eDoc Verification |
| Percentage of Piece Nesting/Sortation<br>Not in Error                        | The total number of piece nesting/sortation validations not in error as a percentage of the total number of pieces sampled.                                                                                                    | Manual            |
| Percentage of Piece Postage Not in<br>Error                                  | The total number of piece postage validations not in error as a percentage of the total number of pieces sampled.                                                                                                    | Manual            |
| Percentage of Piece Weight Not in Error                                      | The total number of piece weight validations not in error as a percentage of the total number of pieces sampled.                                                                                                    | Manual            |
| Percentage of Presort Not in Error (Manual Sampling)                         | The number of presort from manual sampling not in error as a percentage of the number of pieces sampled.                                                                                                    | Manual            |
| Percentage of Presort Not in Error (MPE)                                     | The number of piece presort errors from census scanning as a percentage of the number of Seamless Acceptance pieces.                                                                                                    | MPE, Manual       |
| Percentage of Seamless Acceptance<br>Jobs Auto-Finalized                     | The number of Seamless Acceptance jobs that were auto-<br>finalized as a percentage of the number of Seamless<br>Acceptance jobs.                                                                                                    | eDoc Verification |
| Percentage of STID Not in Error                                              | The total number of full service piece service type identifier (STID) validations not in error as a percentage of the total number of sull service pieces.                                                                                                    | eDoc Verification |
| Percentage of SV eInduction Containers<br>Scanned and Accepted without Error | The number of elnduction containers that did not fail any pre-<br>induction validations, were successfully released to and scanned<br>by SV at induction, and did not fail any post-induction validations<br>out of the total number of SV elnduction containers. | elnduction        |
| Percentage of Valid eDoc Locale Key                                          | The number of valid eDoc locale key validations as a percentage of the total number of full service Containers and full service orphan handling units.                                                                                                    | eDoc Verification |
| Percentage of Valid eDoc Postal Code                                         | The number of valid eDoc postal code validations as a percentage of the total number of full service Containers and full service orphan handling units.                                                                                                    | eDoc Verification |
| Percentage of Valid MDF Match                                                | The number of valid MDF match validations as a percentage of the total number of full service Containers and full service orphan handling units.                                                                                                    | eDoc Verification |
| Percentage of Volume Seamless<br>Acceptance                                  | The number of pieces marked for Seamless Acceptance processing as a percentage of the total number of pieces claimed in eDocumentation.                                                                                                    | eDoc Verification |
| Piece Scan Rate                                                              | The total number of unique piece scans as a percentage of the total number of unique pieces associated to an eDoc.                                                                                                    | Manual, MPE       |
| Qualifies for Mail Anywhere Pay Anywhere?                                    | Indicates if the mailer qualifies for the Mail Anywhere Pay Anywhere program based on established thresholds.                                                                                                    | eDoc Verification |
| User License Code                                                            | Unique ID provided by the IDEAlliance for each Mail.dat eDoc submitter.                                                                                                    | eDoc Verification |

#### 1.2.4 Abbreviations and Terms

The Abbreviation and Term table provides the full name of abbreviations used throughout the Mailer Scorecard. Users can review the table to identify any unknown abbreviations.

| Abbreviation | Term                         |
|--------------|------------------------------|
| COA          | Change of Address            |
| CSA          | Customer Service Agreement   |
| DMU          | Detached Mail Unit           |
| DPV          | Delivery Point Verification  |
| EPV          | Entry Point Verification     |
| FS           | Full-Service                 |
| HU           | Handling Unit                |
| MAPA         | Mail Anywhere Pay Anywhere   |
| MDF          | Mail Direction File          |
| MID          | Mailer Identifier            |
| MPE          | Mail Processing Equipment    |
| OCI          | Original Container Linkage   |
| PAF          | Postage Adjustment Factor    |
| PVDS         | Plant Verified Drop Shipment |
| STID         | Service Type Identifier      |
| SV           | Surface Visibility           |

Figure 38 – Mailer Scorecard Abbreviations